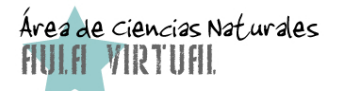

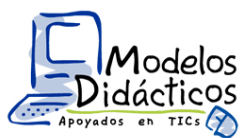

ficha de modelo

# Herramientas para trabajar el concepto de lo "Etéreo" en ciencias

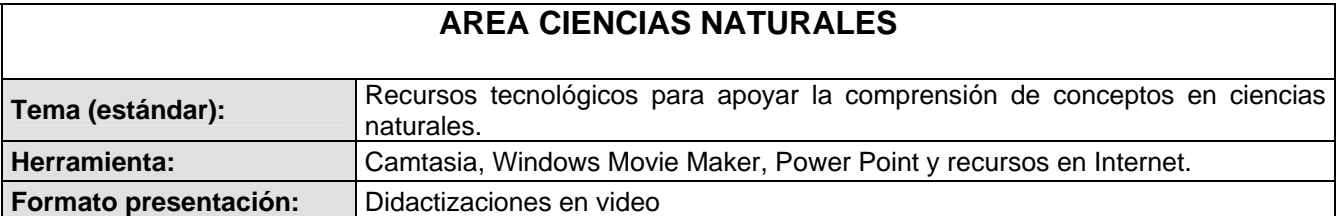

## **1. Problema**

Es común que muchos estudiantes no logren una comprensión genuina de conceptos biológicos, químicos o físicos, que por su naturaleza abstracta, no son fáciles de explicar y enseñar con los recursos que habitualmente tiene el docente a su disposición. Actualmente las TICs ponen al alcance de la comunidad educativa una gran diversidad de herramientas que pueden utilizarse para crear ambientes, condiciones, y materiales de aprendizaje más motivantes y eficaces.

## **2. Justificación**

La apatía frente a la educación y el conocimiento que caracteriza a un gran número de estudiantes exige a los docentes la creación de nuevos materiales, métodos, actividades, y propuestas de aprendizaje que despierten su interés. Una estrategia para vincularlos más activamente a su proceso de formación intelectual, es hacerlos partícipes de la ejecución de programas o aplicaciones multimedia en los cuales se aborda la resolución de problemas que atraigan su atención.

Se pueden diseñar estrategias informales que partan de conocimientos, deseos e intereses de los mismos estudiantes, es decir, estrategias basadas en su comprensión de situaciones cotidianas, pues aprender es un esfuerzo personal mediante el cual los conceptos interiorizados, las reglas y los principios generales pueden ser aplicados en un contexto del mundo real y práctico.<sup>[1](#page-0-0)</sup>

# **3. Objetivo general**

Diseñar recursos didácticos apoyados en herramientas tecnológicas multimediales que permitan la "visualización" y ejemplificación de conceptos abstractos propios de las ciencias naturales.

#### **4. Objetivos específicos**

- Analizar y evaluar sitios o páginas en Internet que constituyan un buen recurso para apoyar el abordaje didáctico de conceptos de naturaleza abstracta en las Ciencias Naturales.
- Identificar y explorar software de libre distribución y/o asociado al sistema operativo Windows, que pueda ser utilizado como herramienta para apoyar el abordaje didáctico de conceptos de naturaleza abstracta en las Ciencias Naturales.

<span id="page-0-0"></span><sup>1</sup> Ormrod, J. E., Educational Psychology: Developing Learners, Fourth Edition. 2003: 227-232; Wood 1998:39

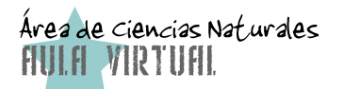

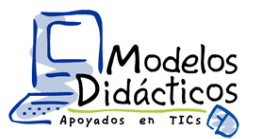

ficha de modelo

# Herramientas para trabajar el concepto de lo "Etéreo" en ciencias

# **5. Referentes curriculares**

Este modelo, está concebido a la luz de los Lineamientos Curriculares y los Estándares Básicos de Competencias en Ciencias, propuestos por el Ministerio de Educación Nacional.

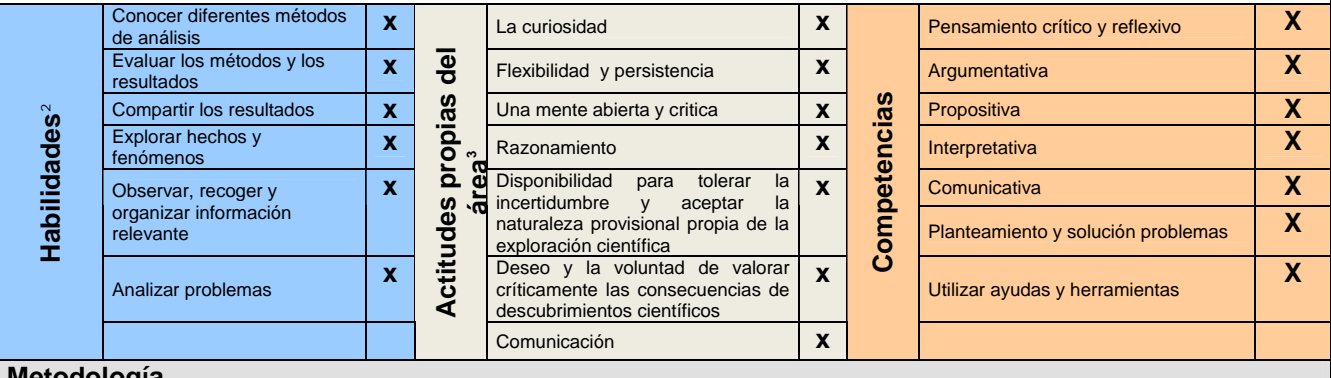

# **Metodología**

Se identifican, exploran, y analizan diversos recursos multimediales "On line", software de libre distribución, y software asociado con el sistema operativo Windows, y a través de videos se ilustra su utilización como recurso didáctico.

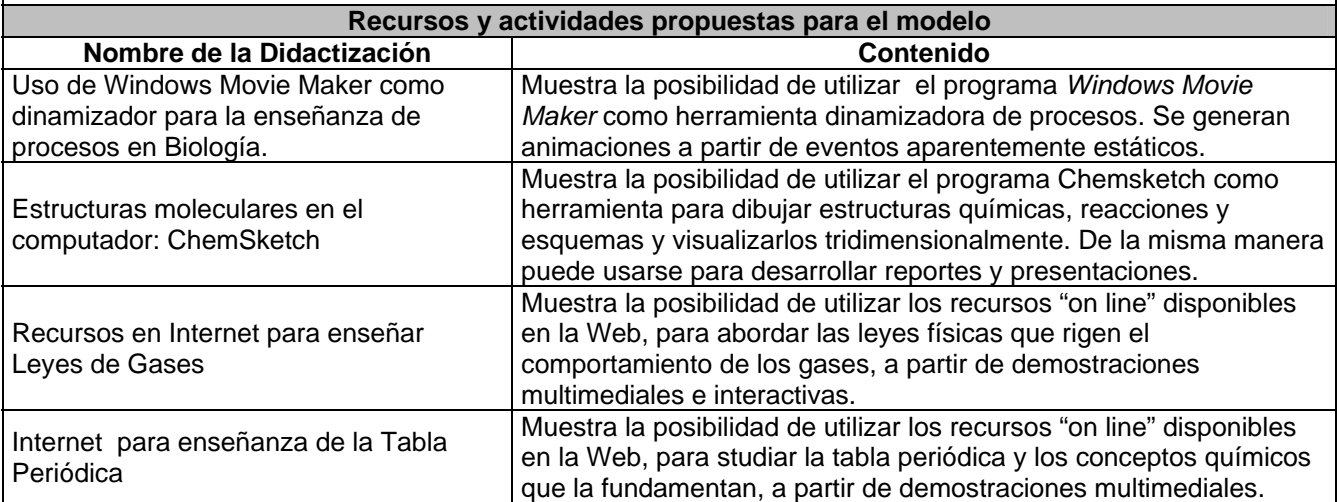

<span id="page-1-0"></span><sup>2</sup> **[http://www.colombiaaprende.edu.co/html/docentes/1596/article-73365.html#h2\\_6](http://www.colombiaaprende.edu.co/html/docentes/1596/article-73365.html#h2_6)**

<sup>3</sup> **[http://www.mineducacion.gov.co/cvn/1665/articles-116042\\_archivo\\_pdf3.pdf](http://www.mineducacion.gov.co/cvn/1665/articles-116042_archivo_pdf3.pdf)**